# Интернет вещей Упреждающие

операционные системы

#### Операционная система

система управления ресурсами вычислительной системы

Управляемые ресурсы:

- Память
- Переферия
- Время обработки

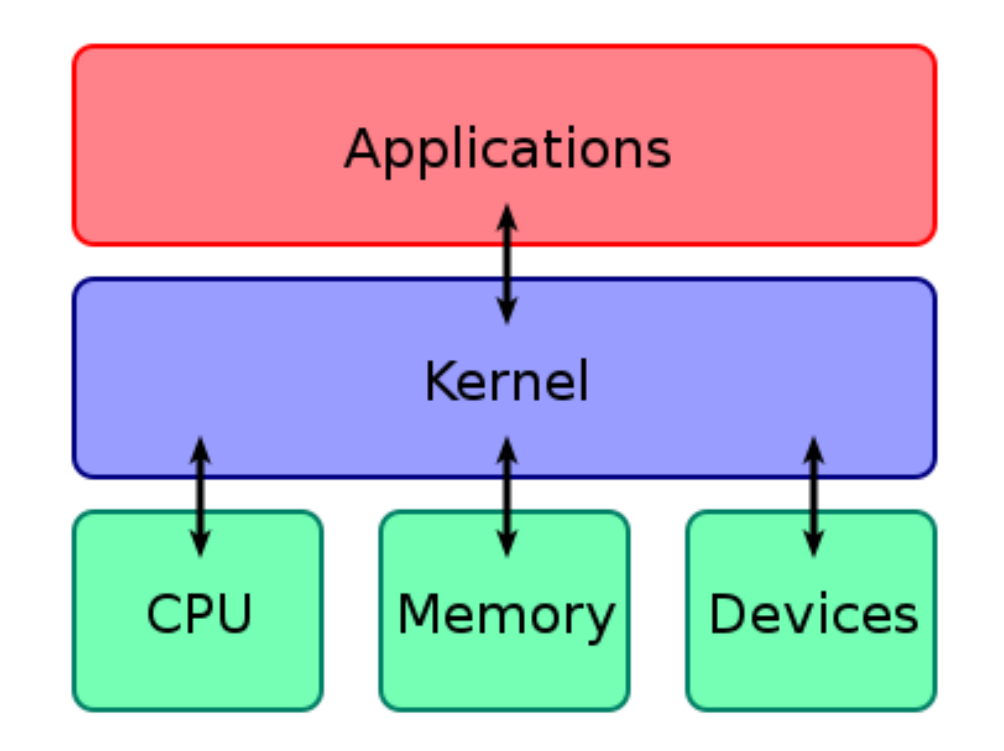

# Single-process – Infinite loop

#### Классическое приложение– Buton / Led

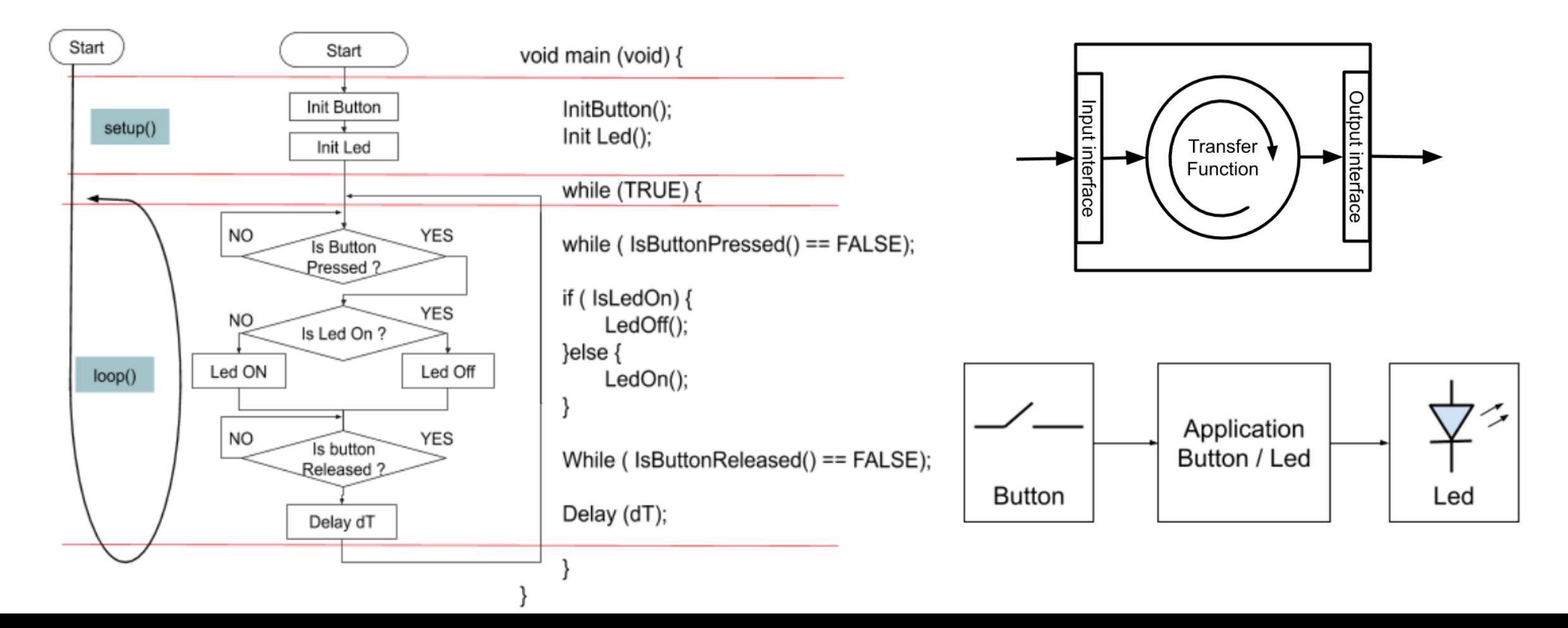

### Multi tasking - Problem

сосуществование нескольких функций одновременно

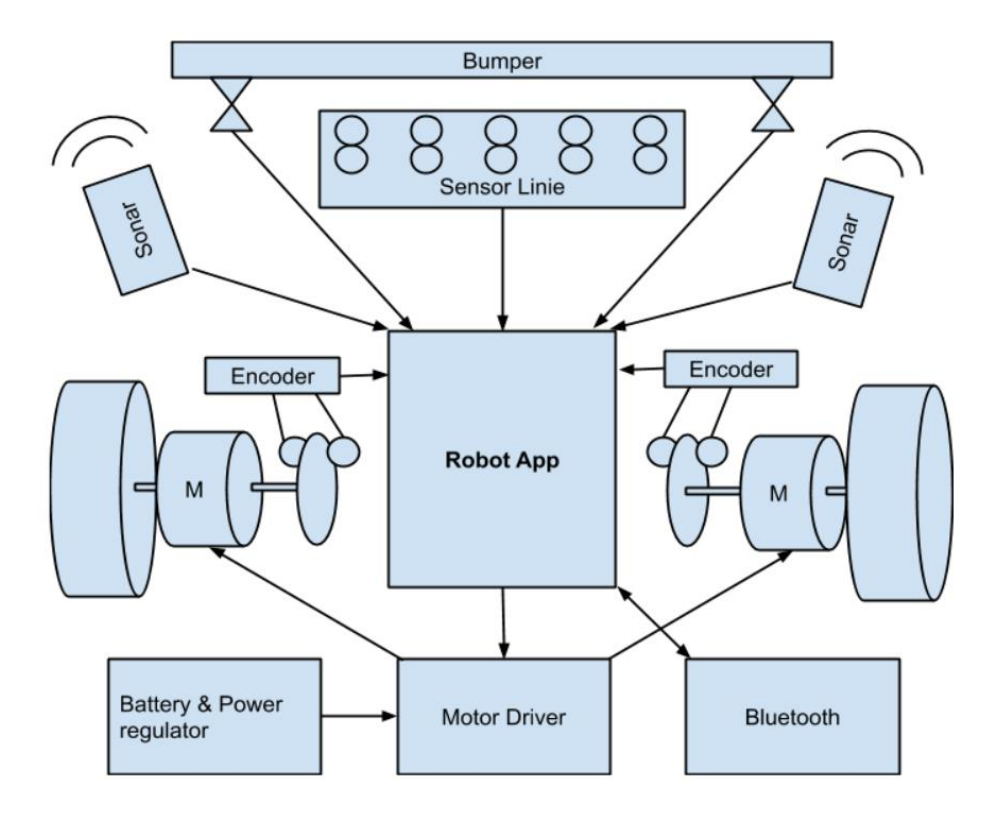

- Взаимодействие с пользователем
	- Сенсор
- Привод
- Управление
- Коммуникация

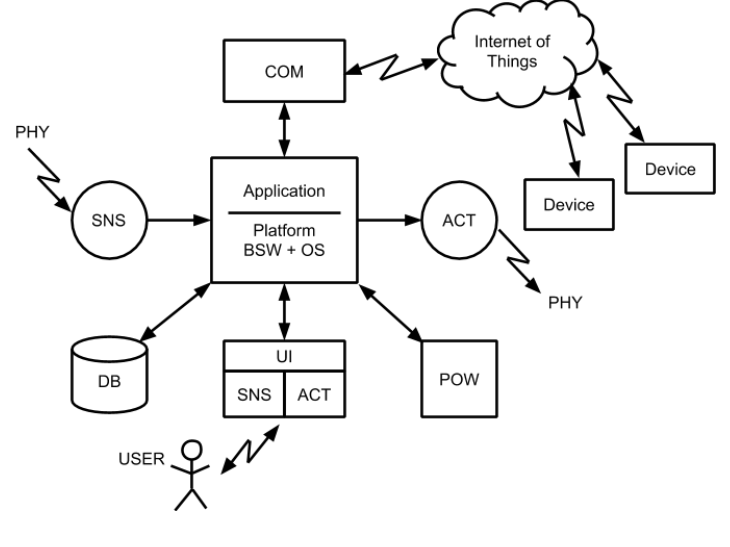

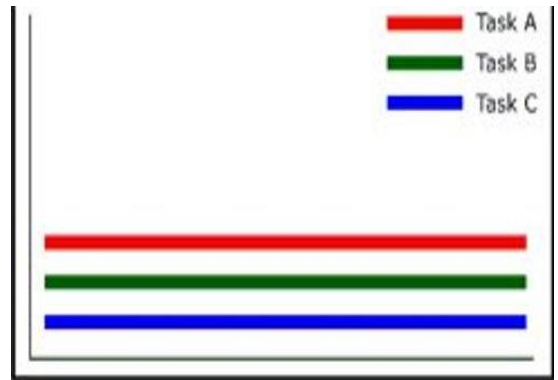

# Multi-tasking - Single process

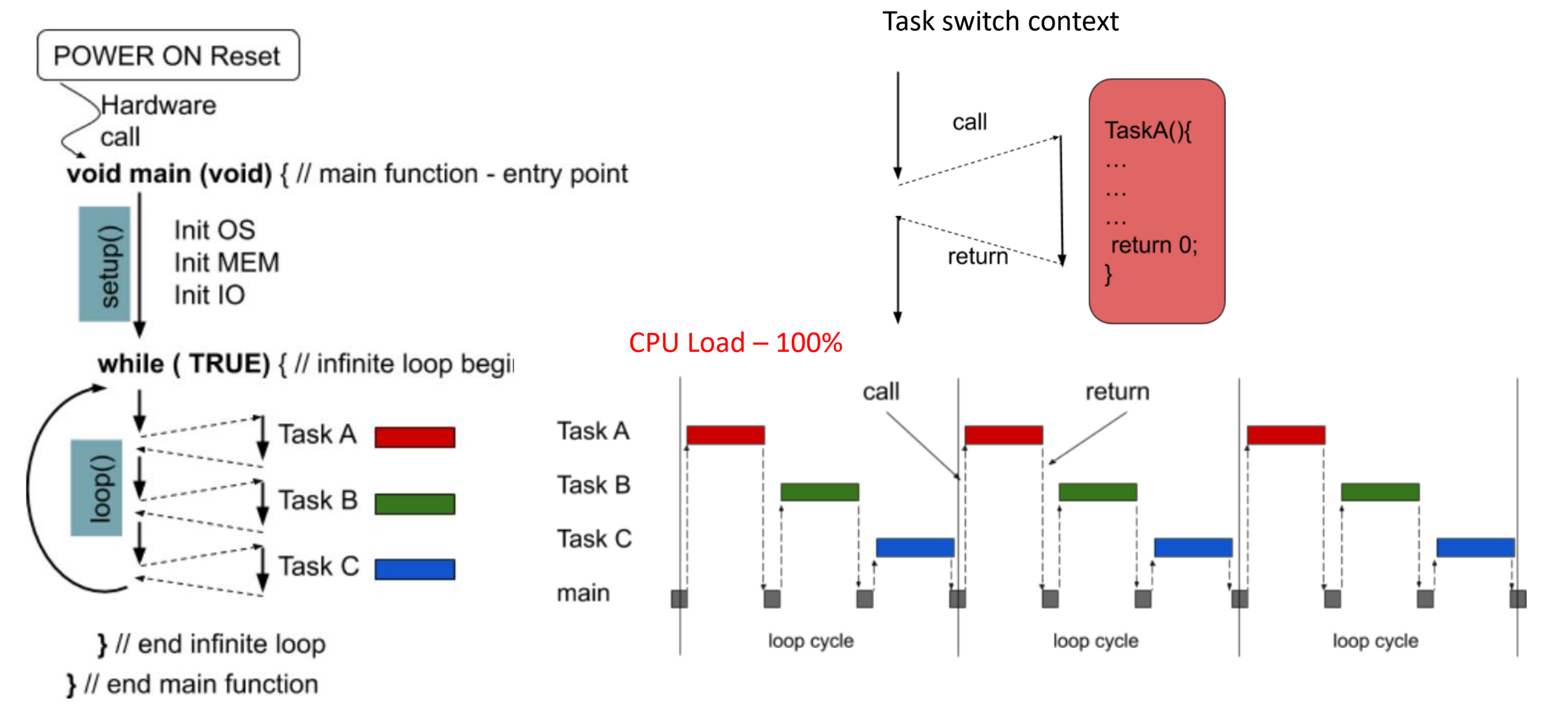

# Multi-Tasking Multi-process

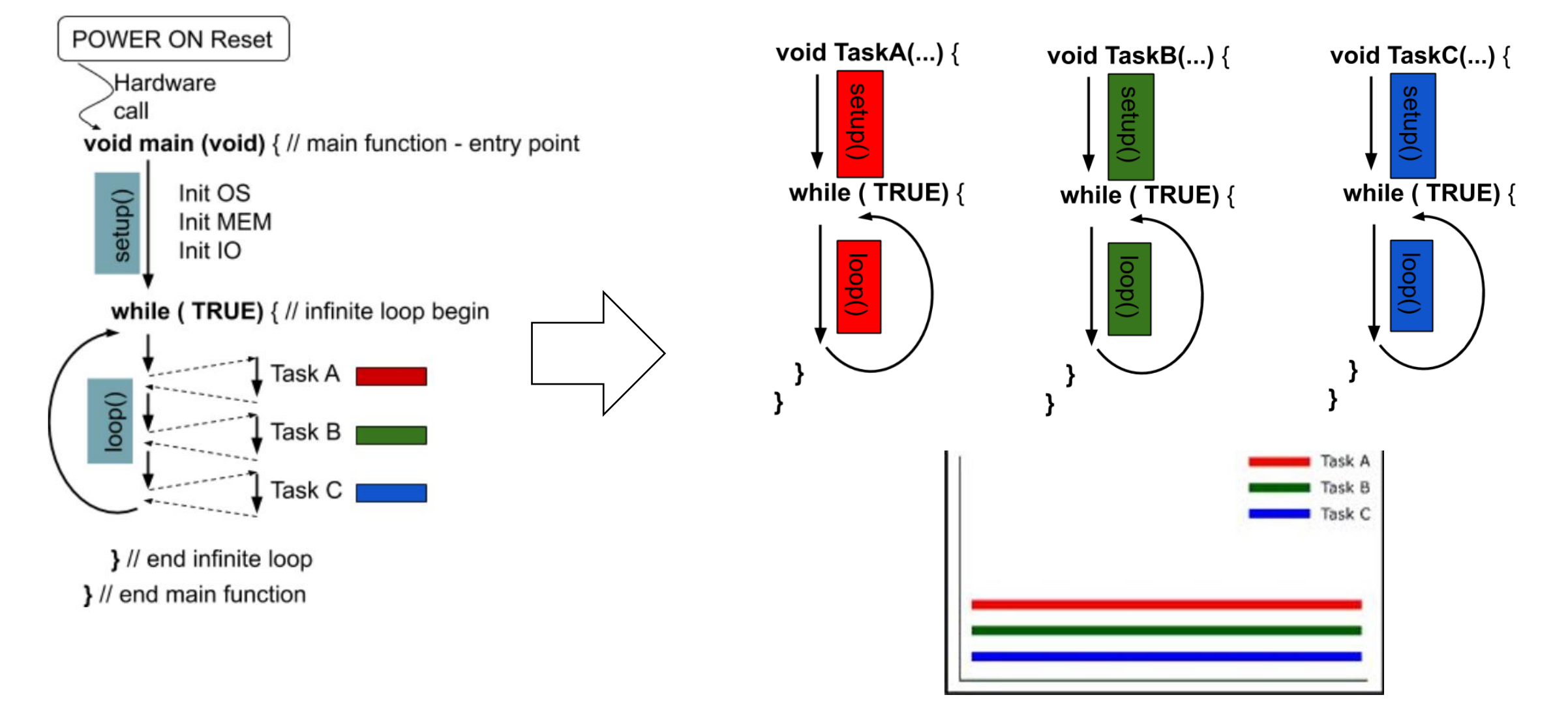

#### Stack – Subroutine call

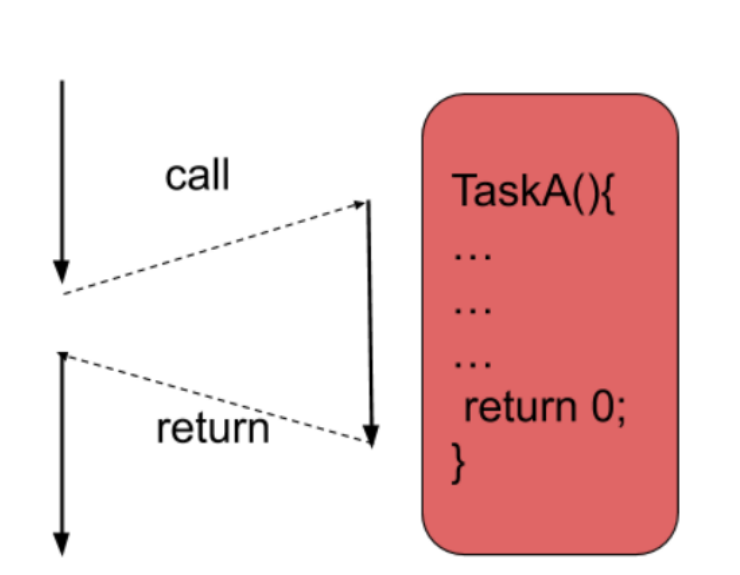

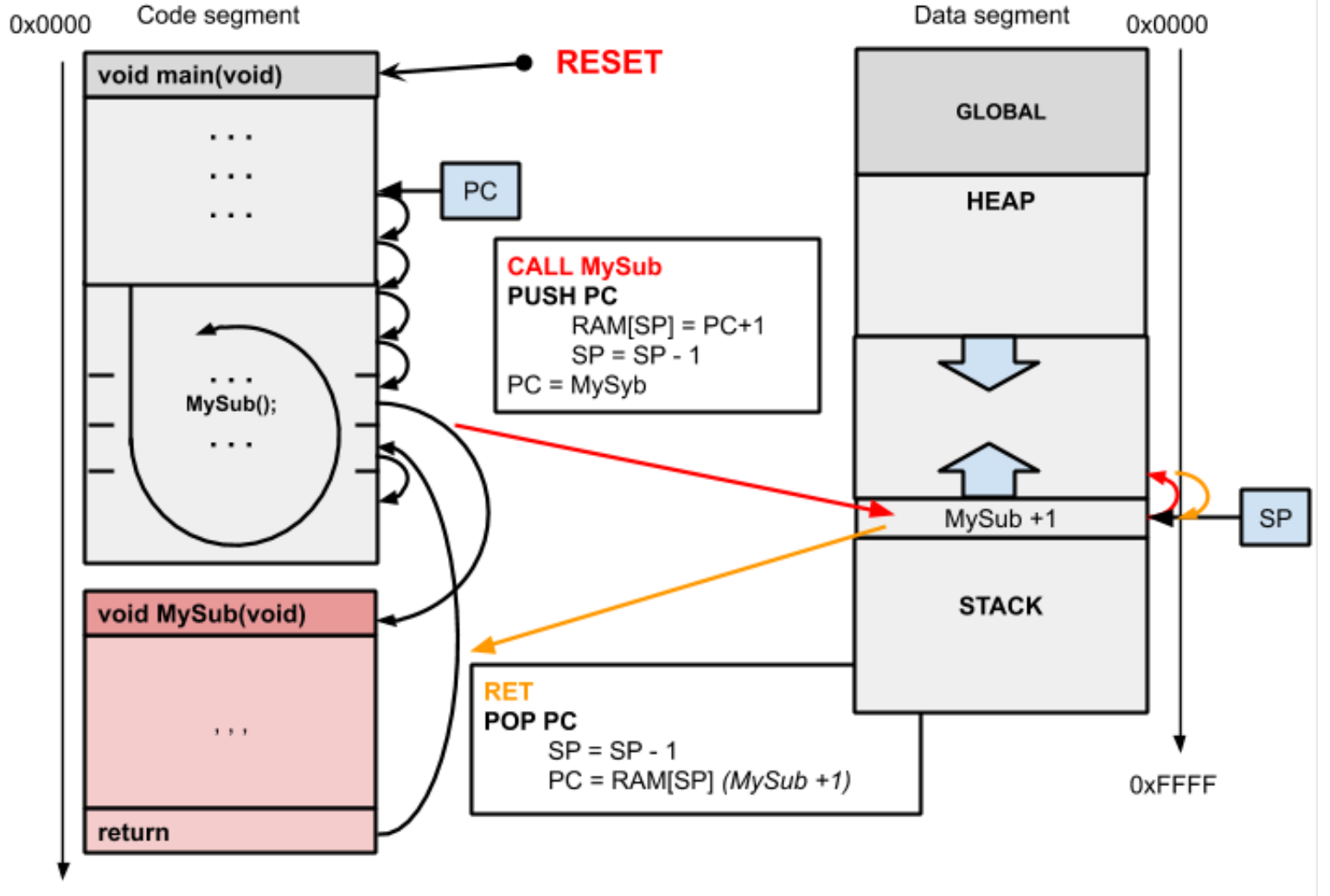

0xFFFF

### Multi-tasking – Switch Context – Pre-emption

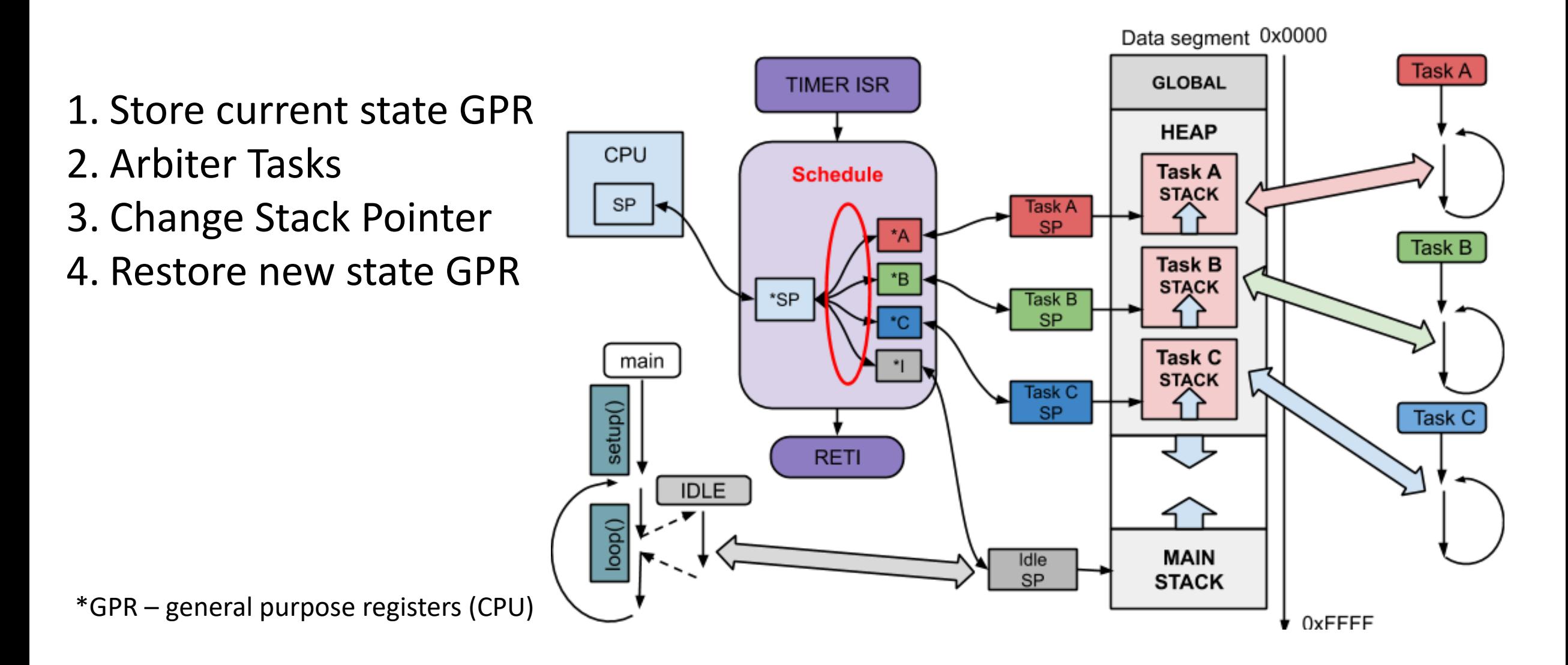

#### Multi-tasking : pre-emptive vs non pre-emptive

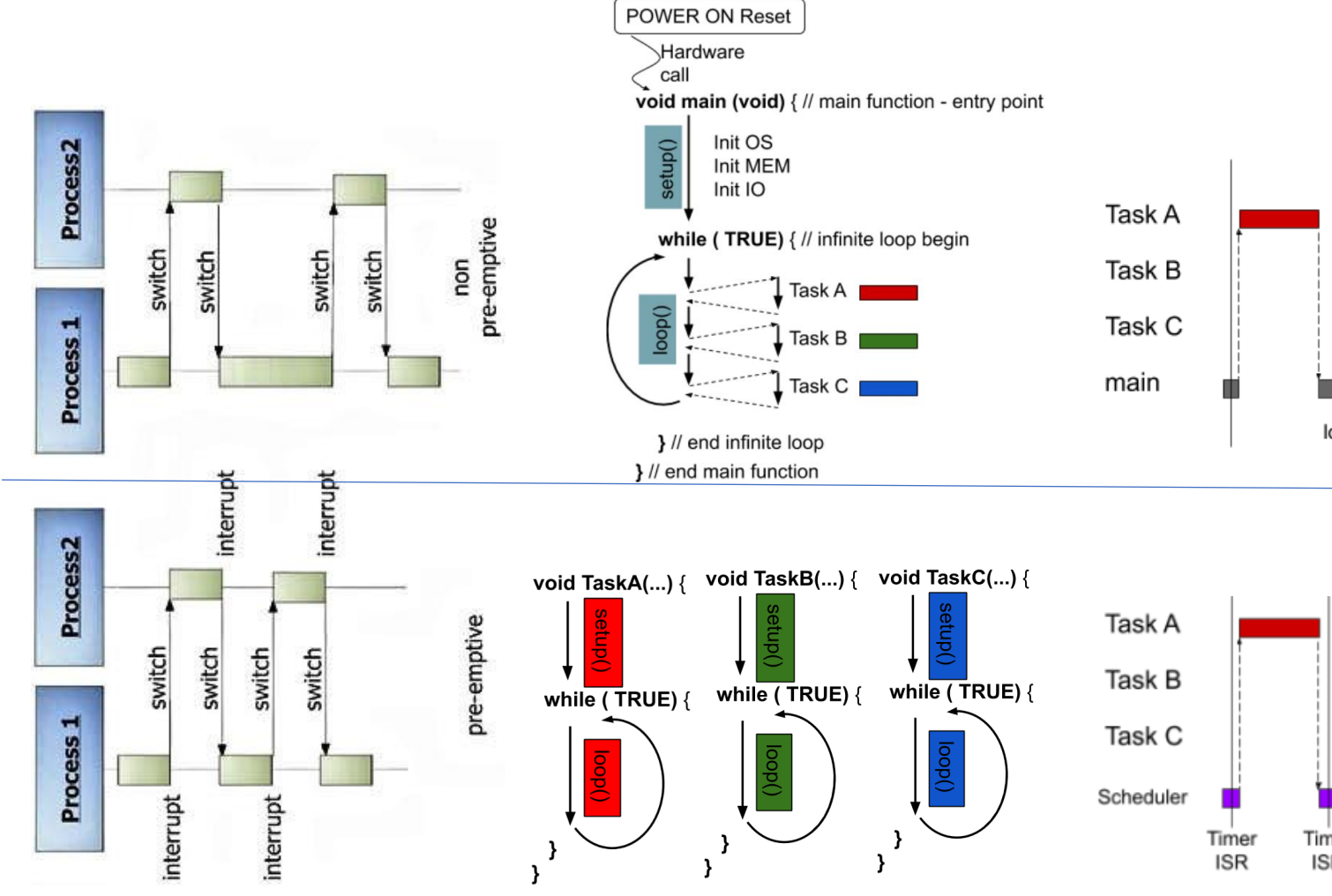

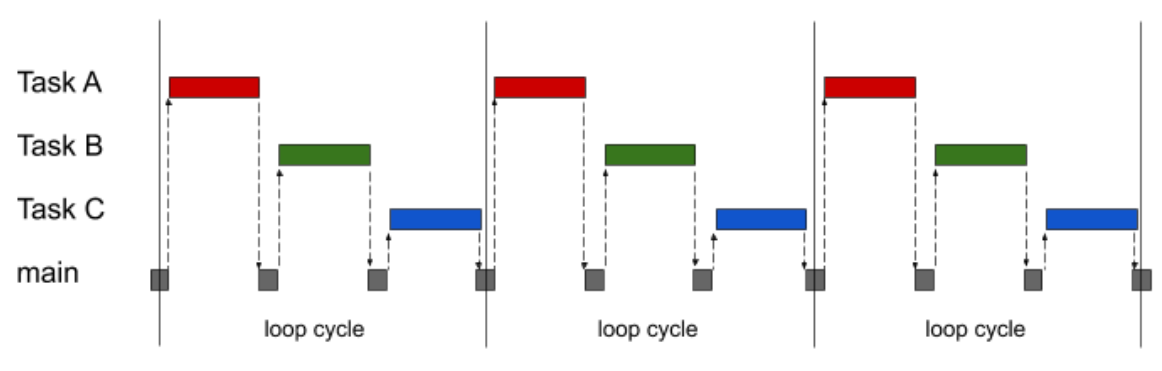

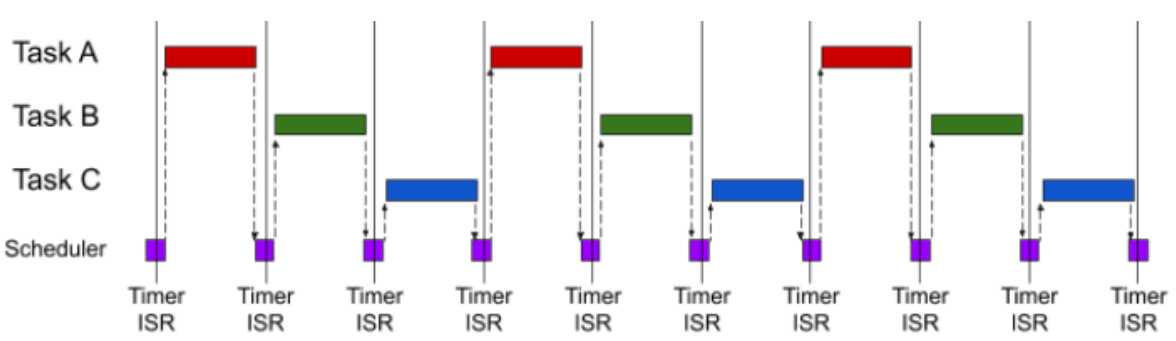

## Multi-tasking : Task Delay

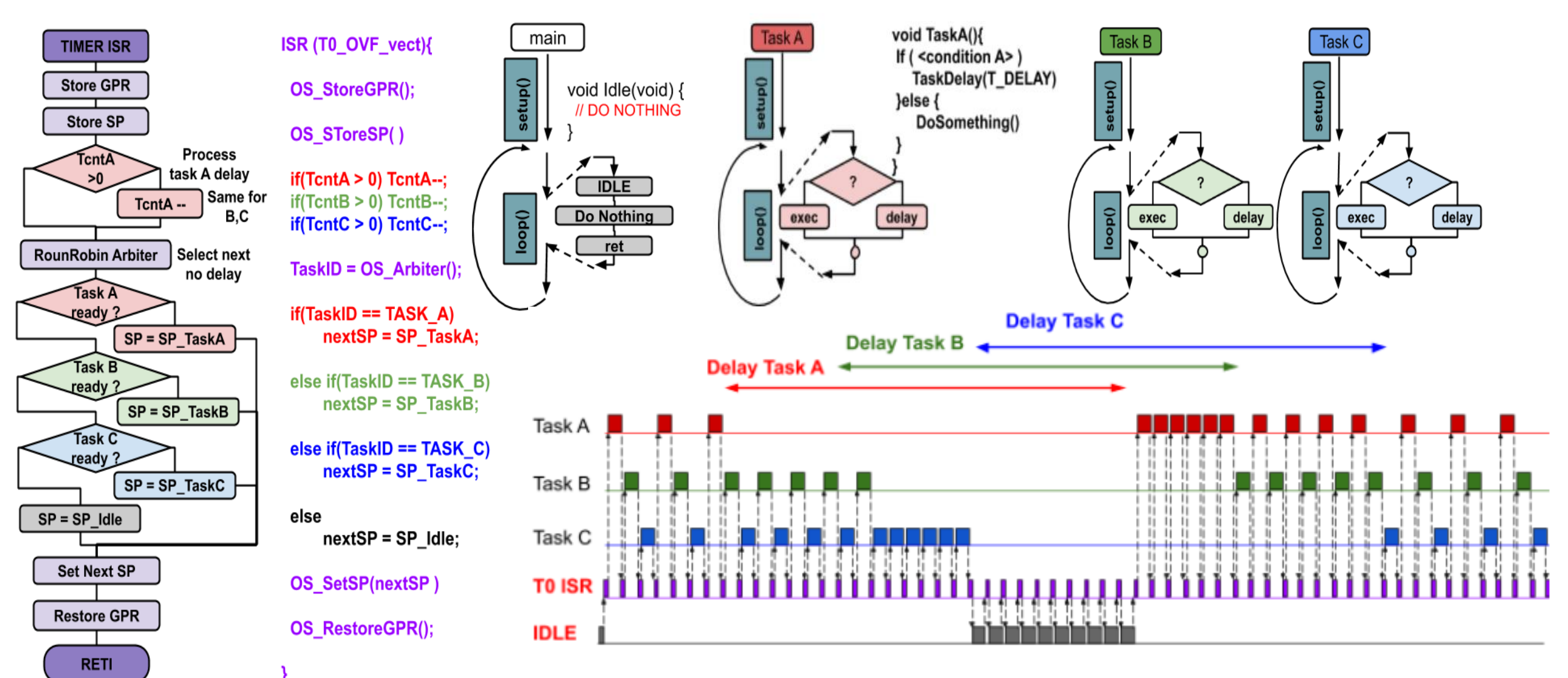

#### FreeRTOS - Task

```
void vTask1( void *pvParameters)
```

```
const char *pcTaskName = "Task 1 is running\r\n";
volatile uint32 t ul; /* volatile to ensure ul is not optimized away. */
```

```
/* As per most tasks, this task is implemented in an infinite loop. */for(i; )
```

```
/* Print out the name of this task. */
vPrintString(pcTaskName);
```

```
/* Delay for a period. */for(ul = 0; ul < mainDELAY LOOP COUNT; ul++)\sqrt{ }
```

```
/* This loop is just a very crude delay implementation. There is
    nothing to do in here. Later examples will replace this crude
   loop with a proper delay/sleep function. */
\mathbf{r}
```

```
void vTask2( void *pvParameters)
```
 $\mathbf{r}$ 

 $\mathbf{r}$ 

const char \*pcTaskName = "Task 2 is running\r\n";

```
volatile uint32 t ul; /* volatile to ensure ul is not optimized away. */
```

```
/* As per most tasks, this task is implemented in an infinite loop. */for (::)
```

```
/* Print out the name of this task. */
vPrintString(pcTaskName);
```

```
/* Delay for a period. */
for(ul = 0; ul < mainDELAY LOOP COUNT; ul++)\left\{ \right./* This loop is just a very crude delay implementation. There is
```

```
nothing to do in here. Later examples will replace this crude
loop with a proper delay/sleep function. */
```
int main ( void )

 $\mathbf{r}$ 

```
/* Create one of the two tasks. Note that a real application should check
the return value of the xTaskCreate() call to ensure the task was created
successfully. */
```

```
xTaskCreate(
               vTask1, /* Pointer to the function that implements the task. */"Task 1", /* Text name for the task. This is to facilitate
                        debugging only. */
                        /* Stack depth - small microcontrollers will use much
               1000.
```

```
less stack than this. */
```

```
/* This example does not use the task parameter. */
NULL,
```
 $\mathbf 1$  , /\* This task will run at priority 1. \*/

NULL ):  $/*$  This example does not use the task handle. \*/

/\* Create the other task in exactly the same way and at the same priority. \*/ xTaskCreate(vTask2, "Task 2", 1000, NULL, 1, NULL);

/\* Start the scheduler so the tasks start executing. \*/ vTaskStartScheduler();

/\* If all is well then main() will never reach here as the scheduler will now be running the tasks. If main () does reach here then it is likely that there was insufficient heap memory available for the idle task to be created. Chapter 2 provides more information on heap memory management. \*/  $for ( ; )$ 

#### FreeRTOS - State Flow

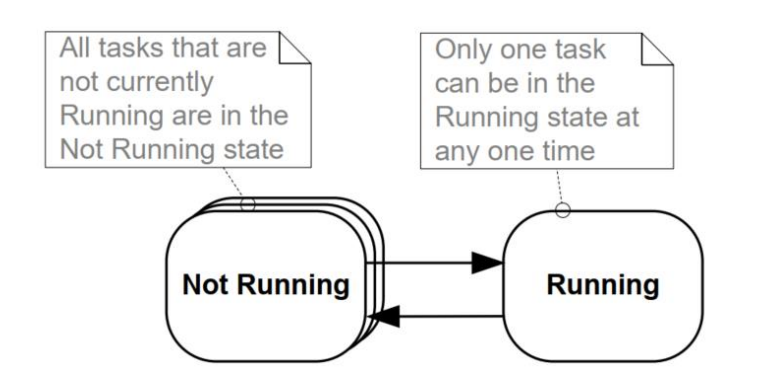

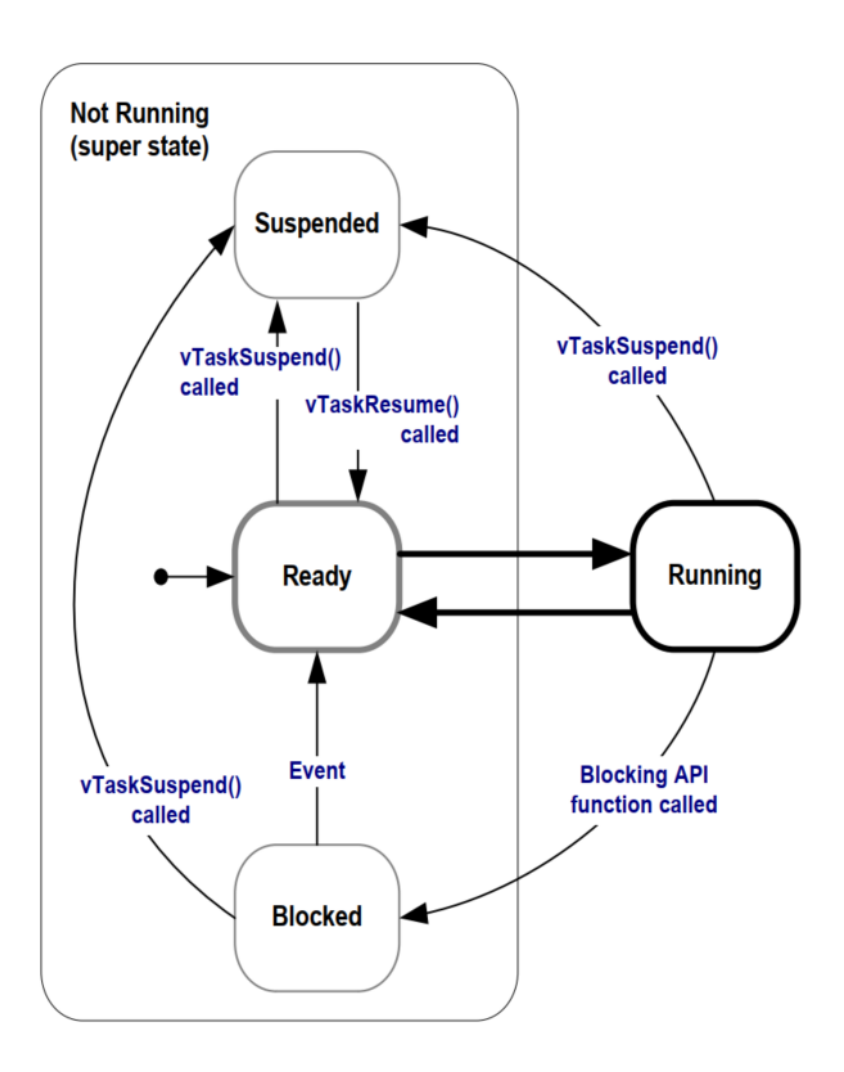

#### FreeRTOS - Task Running

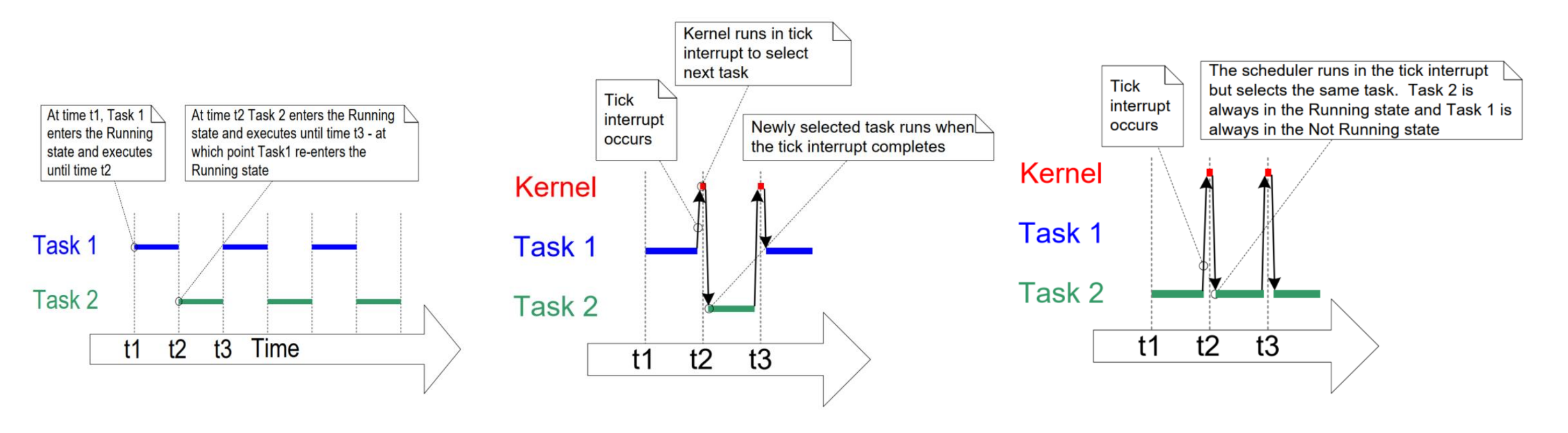

```
FreeRTOS - TaskDelay
```

```
void vTaskFunction (void *pvParameters)
char *pcTaskName:
const TickType t xDelay250ms = pdMS TO TICKS(250);
```

```
/* The string to print out is passed in via the parameter. Cast this to a
character pointer. */
pcTaskName = (char * ) pyParameters;
```

```
/* As per most tasks, this task is implemented in an infinite loop. */for( ; ; )
\mathbf{f}
```

```
/* Print out the name of this task. */
vPrintString(pcTaskName);
```

```
/* Delay for a period. This time a call to vTaskDelay() is used which places
the task into the Blocked state until the delay period has expired. The
parameter takes a time specified in 'ticks', and the pdMS TO TICKS() macro
is used (where the xDelay250ms constant is declared) to convert 250
milliseconds into an equivalent time in ticks. */
vTaskDelay(xDelay250ms);
```
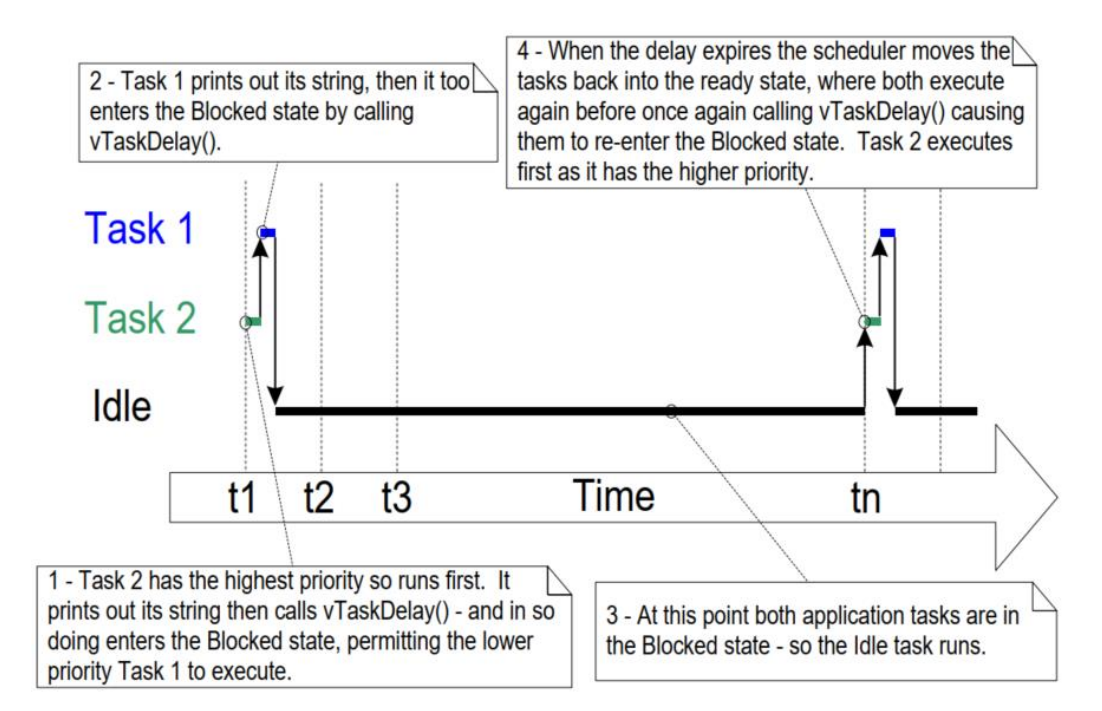

#### FreeRTOS - IPC Sync - Semaphores

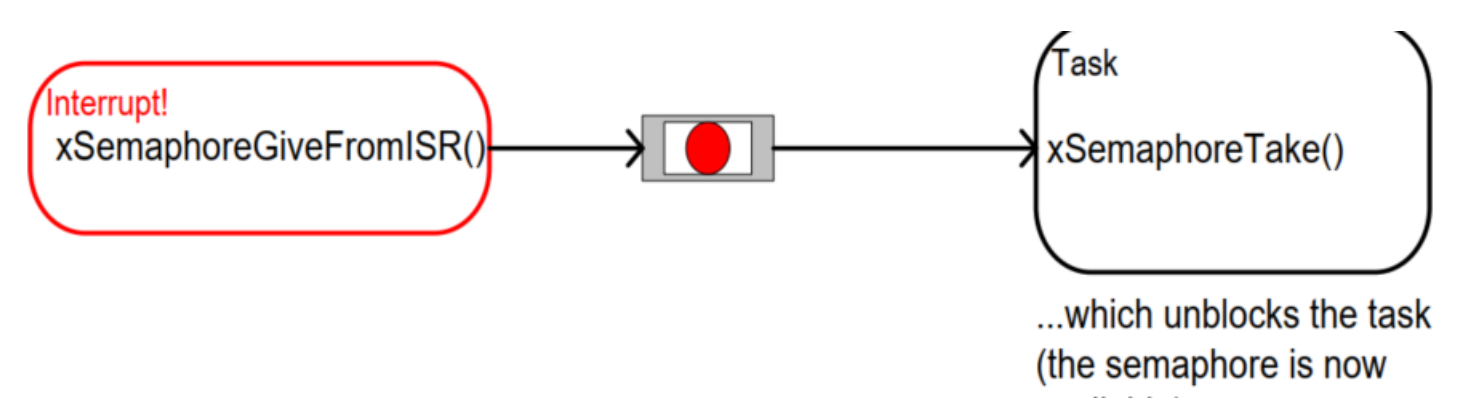

```
SemaphoreHandle t xSemaphoreCreateBinary (void);
```
BaseType t xSemaphoreTake( SemaphoreHandle t xSemaphore, TickType t xTicksToWait );

```
BaseType t xSemaphoreGiveFromISR( SemaphoreHandle t xSemaphore,
                                  BaseType_t *pxHigherPriorityTaskWoken ) ;
```
#### FreeRTOS - IPC Communication Queue

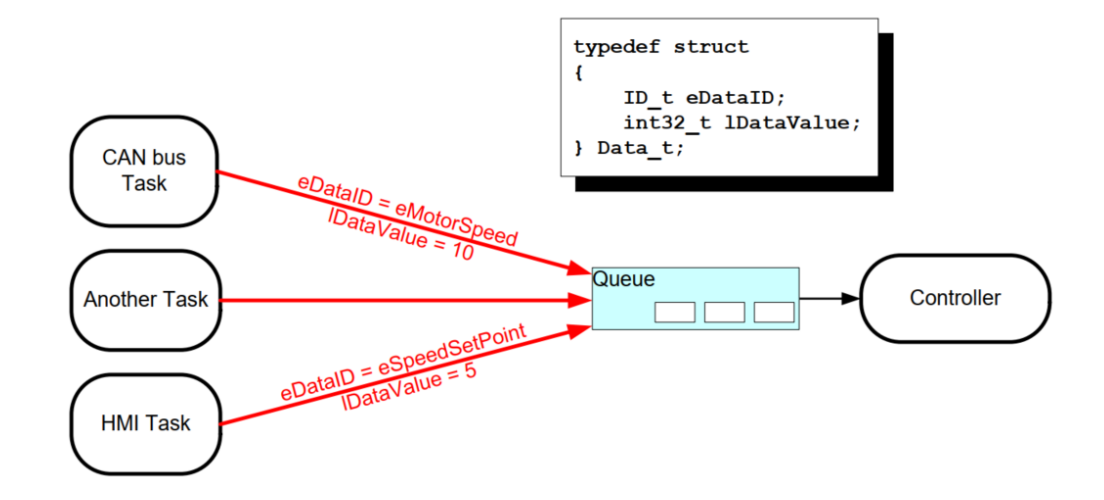

QueueHandle t xQueueCreate ( UBaseType t uxQueueLength, UBaseType t uxItemSize ) ;

```
BaseType t xQueueReceive ( QueueHandle t xQueue,
                          void * const pvBuffer,
                          TickType t xTicksToWait ) ;
```

```
BaseType t xQueueSendToFront ( QueueHandle t xQueue,
                               const void * pvItemToQueue,
                               TickType t xTicksToWait ) ;
```
#### Minimal FreeRTOS

- •FreeRTOS/Source/tasks.c
- •FreeRTOS/Source/queue.c
- •FreeRTOS/Source/list.c
- •FreeRTOS/Source/portable/[compiler]/[architecture]/port.c.
- •FreeRTOS/Source/portable/MemMang/heap\_x.c [where 'x' is 1, 2, 3, 4 or 5.](https://www.freertos.org/a00111.html)
- •FreeRTOS/Source/include
- •FreeRTOS/Source/portable/[compiler]/[architecture].
- •Whichever directory contains the FreeRTOSConfig.h